## Trancamento do Curso 27/07/2024 03:45:51

## **Imprimir artigo da FAQ**

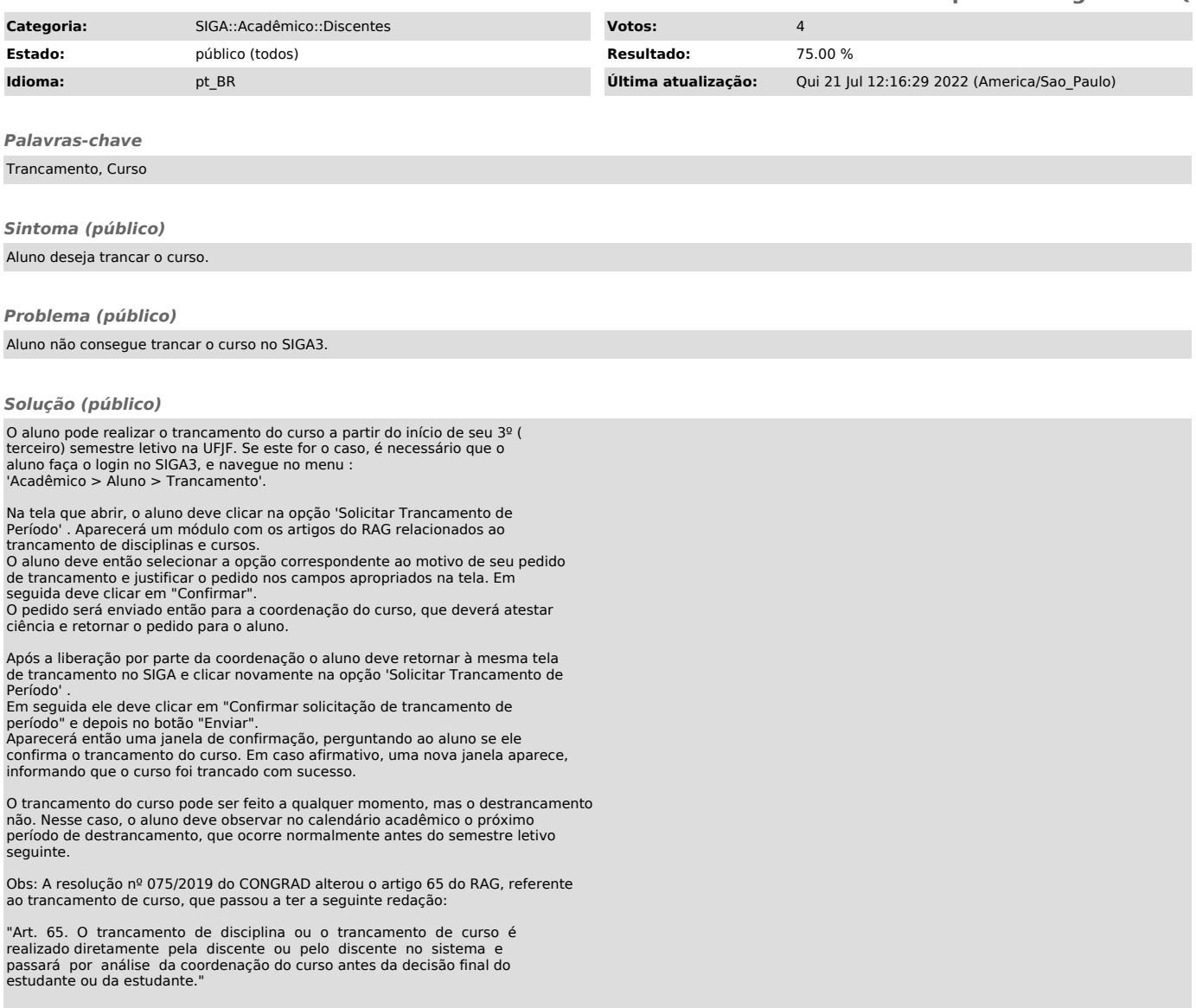